# **EY-RC 504/505: Room automation station, ecos504/505**

# **How energy efficiency is improved**

Powerful function modules in the ecos504/505 integrate the regulation of the room temperature, lighting and sunshading to create a comfortable room climate with minimum energy consumption

#### **Features**

- Part of the SAUTER EY-modulo 5 system family
- Modular room automation station (AS) for up to eight rooms or eight flexible room segments
- BACnet/IP communication (EN ISO 16484-5) as BACnet Building Controller (B-BC)
- The ecoUnit 3 (EY-RU 3\*\*) and ecoUnit 1 (EY-RU 1\*\*) room operating units enable individual adjustment of the room climate
- Optimises energy consumption thanks to presence function, window contact monitoring, demandcontrolled ventilation, control of lighting and window blinds, and time-dependent setpoint specification
- Function libraries for climate, lighting and sunshading
- Expansion bus for remote ecoLink modules, ecoUnit room operating units and EnOcean wireless interface
- KNX interface to connect KNX operating devices, sensors and actuators
- Integrated KNX tunnelling function (KNX/IP) for the commissioning of KNX with ETS
- DALI interface with DALI bus power supply for the connection of DALI electronic ballasts (EB) and DALI sensors
- Web-based commissioning tool for DALI network
- SMI interface (SMI/SMI LoVo) for activating SMI motors for sunshading (window blinds, roller shutters)
- Integrated tunnelling function for commissioning with SMI-easyMonitor
- RS-485 half duplex, electrically isolated interface for Modbus/RTU, Modbus/ASCII
- Baud rate 600 to 115,200 bit/s with configurable RS-485 network resistors
- Modbus master with up to four Modbus communication profiles
- Integrated tunnelling function for commissioning and monitoring with serial Modbus master tools
- Time programme and calendar function; data recording
- Integrated moduWeb web server (only EY-RC504F101)
- Engineering/programming using SAUTER CASE Suite (based on IEC 61131-3)
- Integration into the building management system via BACnet/IP with Ethernet interface

# **Technical data**

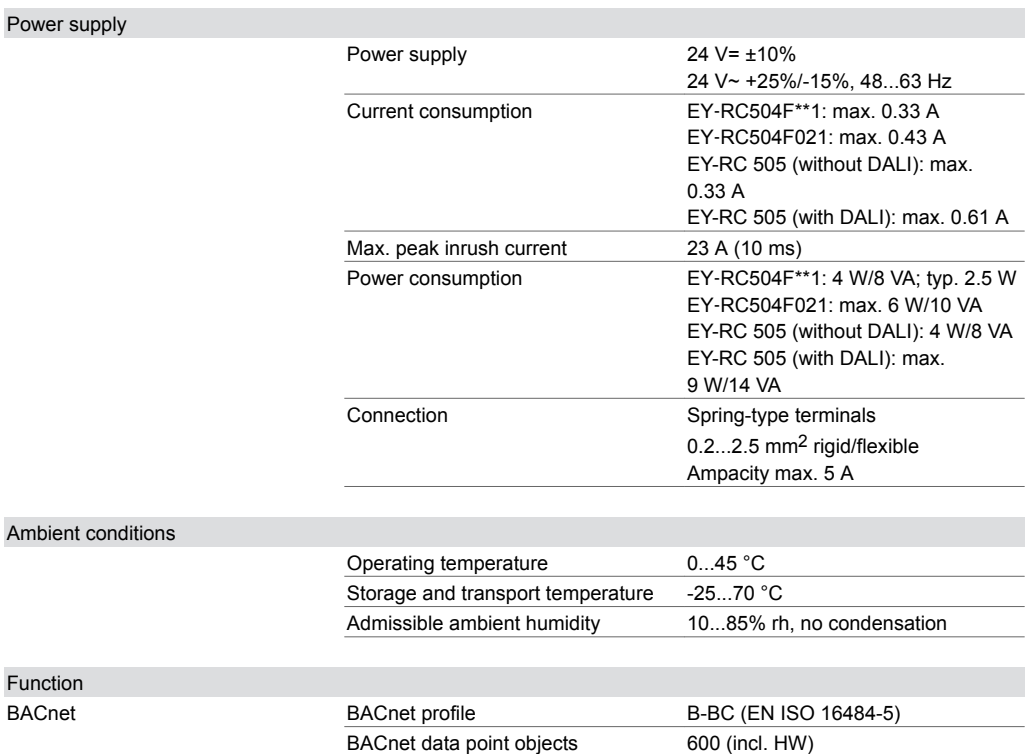

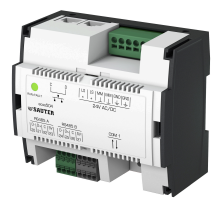

**EY-RC 504**

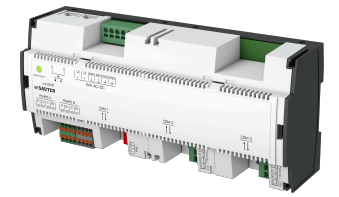

**EY-RC 505**

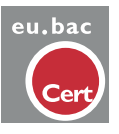

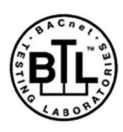

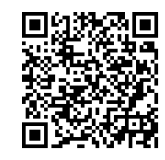

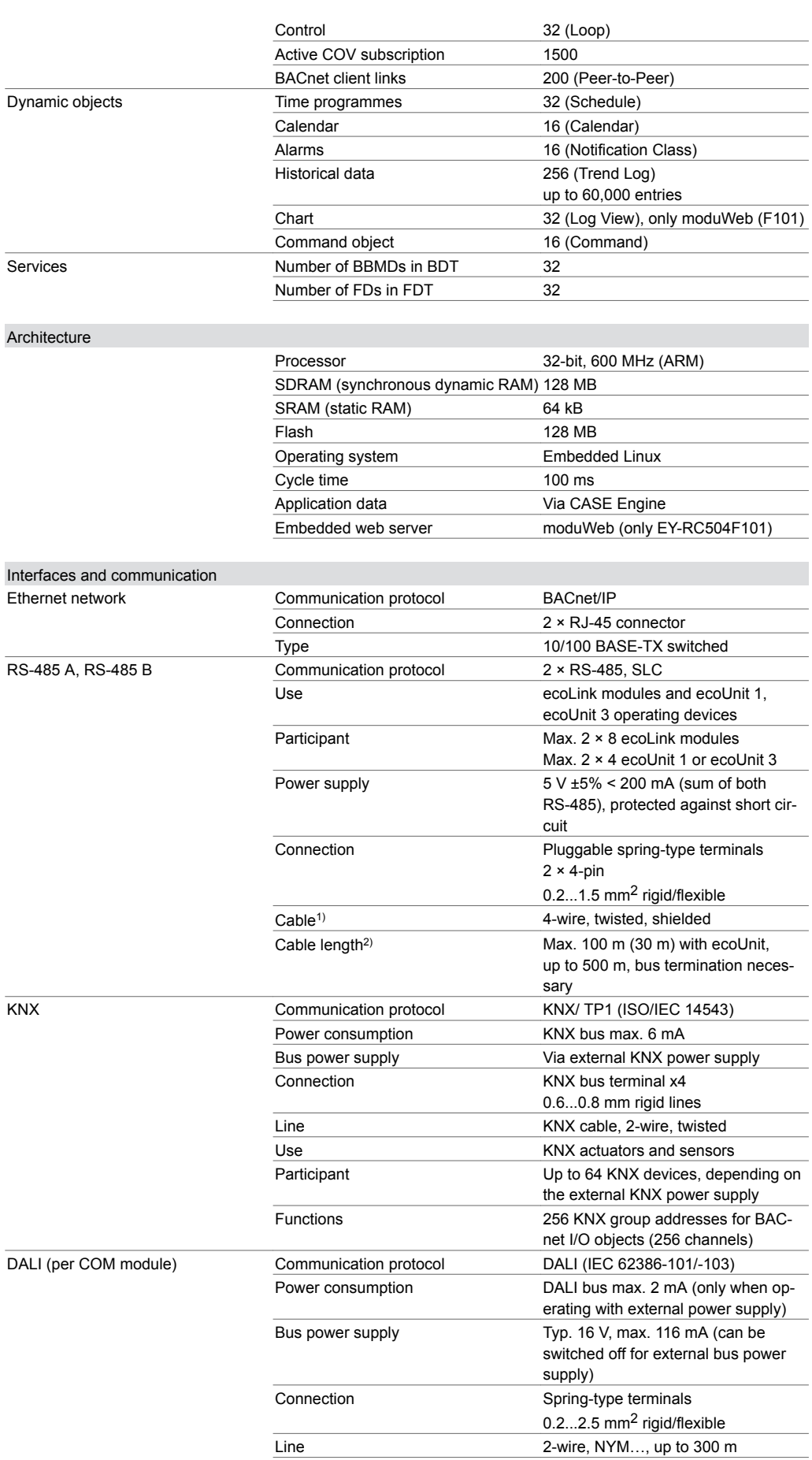

*1) Example cable CAT-5, J-Y(ST)Y, RS-485 bus cable (e.g. Belden 9842)*

<sup>2)</sup> With the cable length and the conductor cross-section, the supply voltage (+5 V) for the ecoUnit 3 must not fall *below the minimum required voltage due to the voltage drop.*

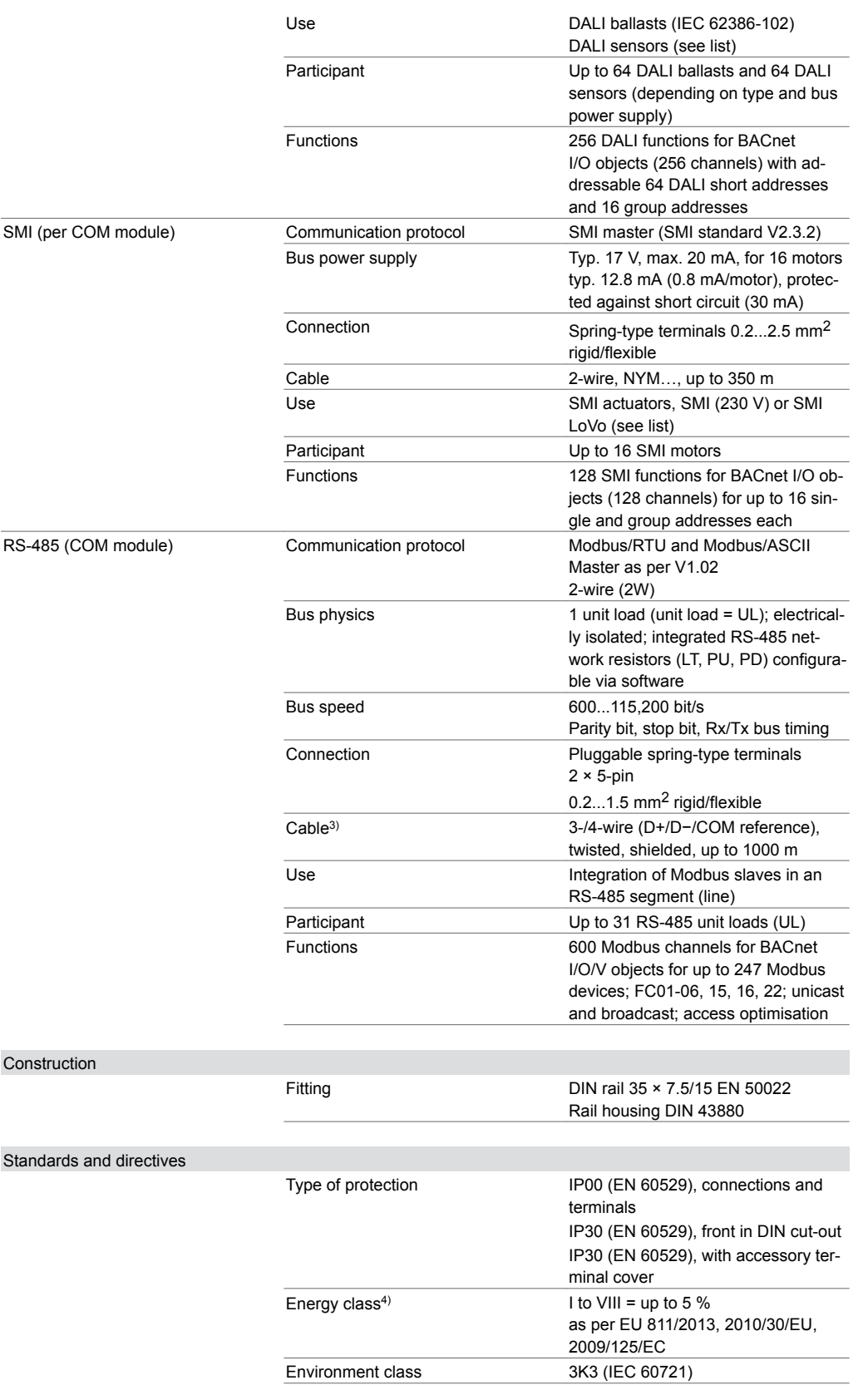

*<sup>3)</sup> Example cable CAT-5, J-Y(ST)Y, RS-485 bus cable (e.g. Belden 9842)*

*<sup>4)</sup> When the room automation station is being used as a temperature controller, most temperature controller classes can be fulfilled according to EU Directive 2010/30/EU, Regulation 811/2013. For information on the exact temperature class reached, please refer to the system integrator's user program*

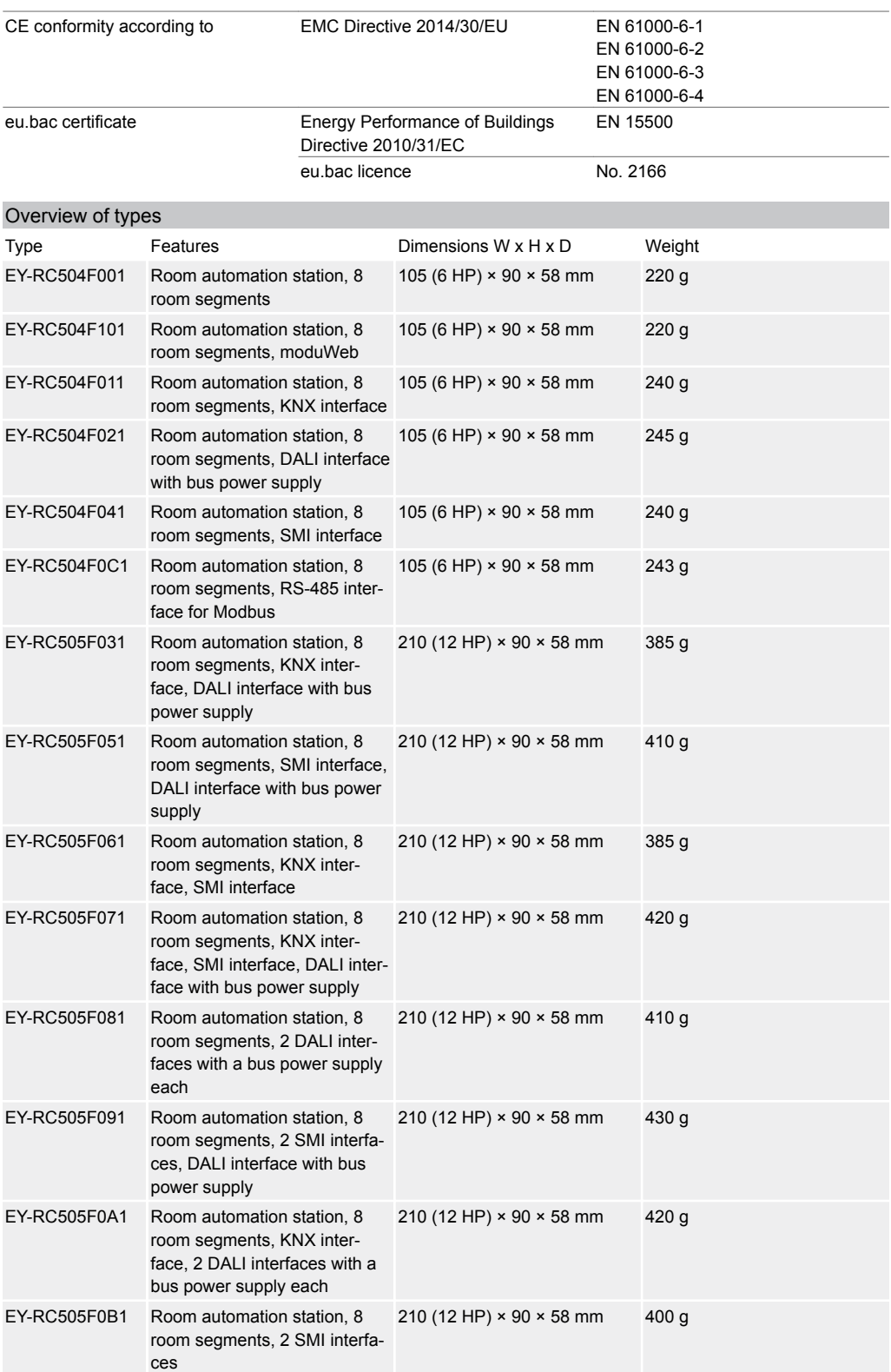

 $\dot{P}$  *DALI interface with bus power supply (116 mA)* 

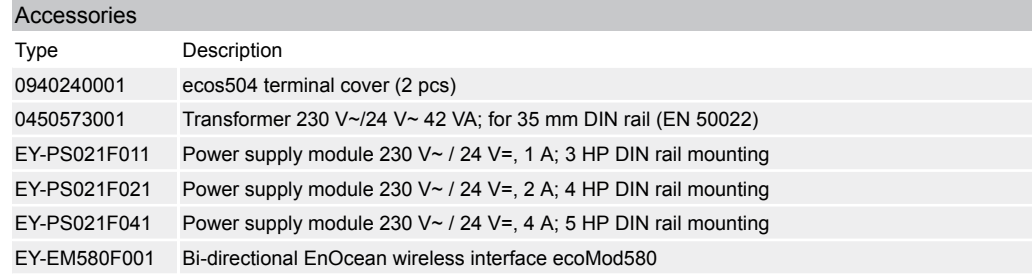

**Product data sheet** 84.112

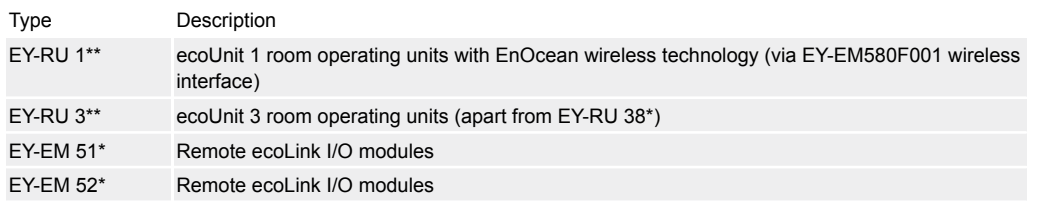

A *1 HP = one horizontal pitch with 17.5 mm*

# **Description of operation**

The ecos 5 system family comprises a range of devices for room automation for the BACnet/IP system bus. The ecos504/505 room automation station (AS) is a modular, freely programmable BACnet Building Controller (B-BC) for the automation of up to eight rooms or flexible room segments with the functions room climate, lighting and sunshading.

The ecos504/505 as BACnet Building Controller (B-BC) can also be used as an individual AS for other functions in building automation (ventilation system unit, decentral data preparation for devices on a BACnet MS/TP line, central control of multiple VAV boxes etc.).

With the integrated web server, the ecos504 with moduWeb (EY-RC504F101) is also particularly suitable for small installations. The moduWeb supports comprehensive operation, direct visualisation of the data points, notification and forwarding of alarms and creation of time profiles (Scheduler).

The powerful programming environment, SAUTER CASE Suite, and the available function libraries allow both standard tasks of room automation and complex projects with flexible room division, based on room segments, to be carried out efficiently. Room operating units of the ecoUnit series, remote ecoLink I/O modules and two EnOcean ecoMod580 wireless interfaces are connected to the ecos504/505 via RS-485 interfaces. The wireless interface can be used to integrate the SAUTER ecoUnit 1 wireless room operating units as well as other standard EnOcean units.

A KNX interface (variants F011, F031, F061, F071, F0A1) allows the use of individual KNX components in the room, such as operating devices, actuators or sensors, in order to cover special requirements.

A DALI interface with integrated DALI bus power supply (variants F021, F031, F051, F071, F091) enables the direct connection of DALI electronic ballasts (EB) and DALI sensors for integrated lighting control or regulation.

The variants with two DALI interfaces (F081, F0A1) can be operated individually as DALI bus 1 and DALI bus 2, each with a DALI bus power supply of max. 116 mA, or connected in parallel as a DALI bus with a DALI bus power supply of max. 232 mA.

One or two SMI interfaces (1x: F041, F051, F061, F071; 2x: F091, F0B1) each enable the activation of up to 16 SMI actuators (SMI (230 V) or SMI LoVo; a mix of SMI (230 V) and SMI LoVo on the same bus is not permitted) for simple, intelligent, precise sunshading functions for window blinds, roller shutters etc.

A half-duplex, 2-wire, electrically isolated RS-485 interface (variant F0C1) with the Modbus protocol as master (Modbus/RTU and Modbus/ASCII) enables the integration of up to 247 Modbus devices (Modbus slaves) such as multi-sensors, room operating units, energy meters (electricity, heat), intelligent actuators, communicative controllers etc.

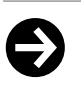

All information related to the operation of the web server is contained in the document "modu525 web operation" (manual 7010050001). More detailed information on BACnet functionality of the station can be found in the PICS documentation.

# **Intended use**

Note

This product is only suitable for the purpose intended by the manufacturer, as described in the "Description of operation" section.

All related product regulations must also be adhered to. Changing or converting the product is not admissible.

#### **Engineering notes**

The ecos504/505 is a modular device suitable for series installation (DIN 43880) on 35 mm DIN rails. The installation position can be chosen at will.

#### **Fitting and installation**

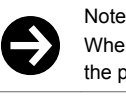

When fitted in an installation box or cabinet, it must be ensured that there is sufficient ventilation to allow the permissible operating temperature to be maintained.

The following conditions must be met or observed during the installation:

- Connection may only be performed when the system is disconnected from the electrical supply.
- The unit must be protected against contact.
- There must be an external primary isolating facility.
- There must be a connection of the protective earth to the relevant terminal.
- The connection to terminal MM may not be interrupted by switching elements.

Special standards such as IEC/EN 61508, IEC/EN 61511, IEC/EN 61131-1 and -2 and similar were not taken into account. Local requirements regarding installation, usage, access, access rights, accident prevention, safety, dismantling and disposal must be taken into account. Furthermore, the installation standards EN 50178, 50310, 50110, 50274, 61140 and similar must be observed.

The communication wiring (Ethernet, RS-485, KNX) must be separated from current-carrying and live installations.

The communication wiring (DALI, SMI) can be routed with current-carrying and live installations (typically with electrical installation wire NYM 5x …).

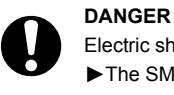

Electric shock!

- ►The SMI and DALI buses are not SELV electrical circuits. The DALI and SMI bus cabling must be treated as 230 V
- ▶A mix of the two operating modes (230 V and LoVo) on one SMI bus is not permitted.

For further safety instructions, information and guidelines, see fitting instructions P100002325.

#### **Installation in small distribution boxes**

The ecos504/505 is suitable for fitting in standard small distribution boxes using DIN rail housing. The small distribution boxes are available in variants for surface mounting and flush mounting from various manufacturers of electrical installation equipment. This allows the ecos504/505 to be used simply and cheaply for all kinds of installation requirements, e.g.:

- Decentralised surface mounting for false ceilings or double floors
- Recessed mounting in small distribution boxes for hotel rooms or floor distributors together with automatic fuses, power supply modules, power contactors etc.
- Fitting with protection against dust and splashing (IP40...IP65) with suitable small distribution boxes and cable glands

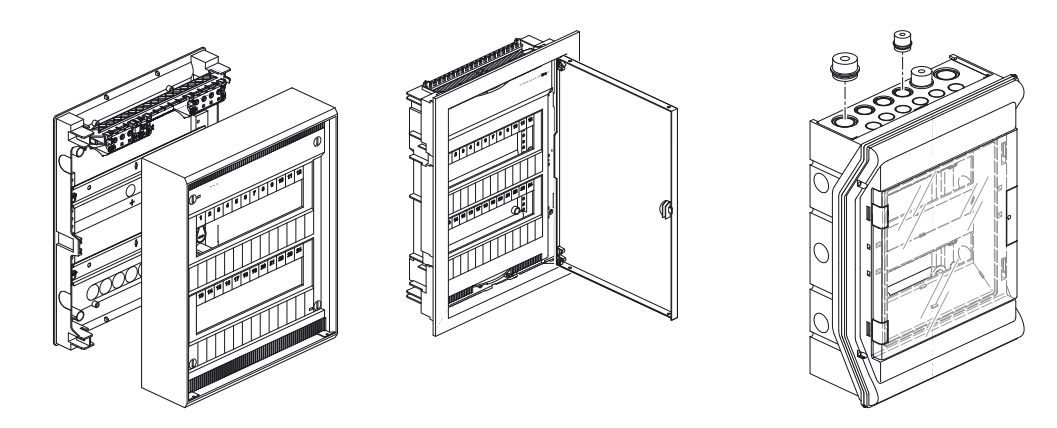

#### **Terminal cover**

The terminal cover (0940240001) is intended for proper connection of the supply and control lines with a cable fastener in the case of wall mounting if no surrounding housing is required. When it is in place, the terminal cover, together with the ecos504/505, provides IP30 protection. For the ecos505, the terminal cover (0940230001) is required twice.

# **Product data sheet** 84.112

# EY-RC 504 EY-RC 505

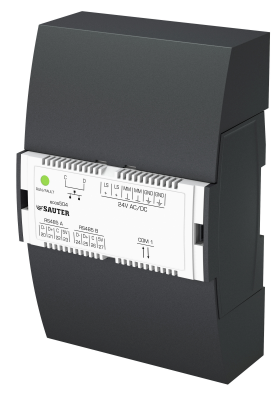

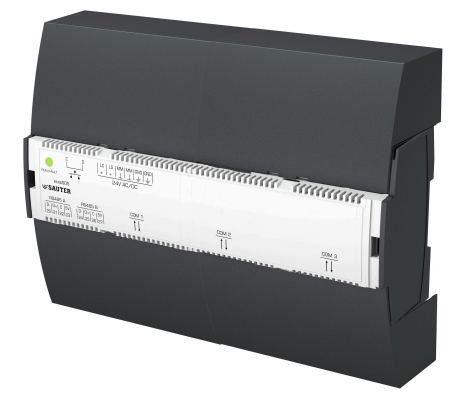

#### **Power supply**

The device is suitable for operation at 24 V $\sim$  or 24 V=. Operation with 24 V= power supply modules (EY-PS 021) is recommended, as these are optimally matched to the ecos504/505. DC operation causes the lowest power loss and heat development, which increases the service life and minimises the devices' power consumption.

The power supply connection is equipped with double terminals, allowing it to be looped through to other devices. The maximum ampacity of the connection terminals is to be maintained; to this end, an external fuse protection must be used in all cases. When a current-limiting power supply unit is used, such as EY-PS 021, fuse protection in the 24 V electrical circuit is not necessary. The fuse required for the primary electrical circuit on the power supply unit can be found in the manufacturer's instructions.

For the sizing of a DC power supply, the maximum current consumption of the ecos504/505 and all other devices attached to the 24 V supply is added up. The next-largest power supply module is selected; a reserve of at least 15% is to be taken into account.

The earth connector  $\oplus$  on the ecos504/505 is the protective earth and must always be suitably connected to the earth for safety and EMC reasons.

# $\bigodot$

**Note** 

Some field devices (e.g. AXS continuous thermal actuator) and the remote ecoLink510, 511, 512\* I/O modules require a 24 V~ AC power supply. The remote ecoLink514, 515 I/O modules can also be supplied with 24 V= (DC power supply). This is to be taken into consideration during engineering.

For the operation of the ecos504/505 with 24 V~, the transformer listed in the accessories must be used. If greater power is required, safety transformers of a good industrial quality with SELV or PELV outputs can be used. The output voltage must always lie within the specified input voltage range of the ecos504/505, taking into account the full tolerance range of the mains power supply (230 V ±10%). For the dimensioning of the transformer, a reserve of at least 15 VA is to be included in order to take into account the pulse-like current consumption of the connected devices.

# **Run/fault LED indicator**

The operating status of the device is indicated by the RUN/FAULT LED.

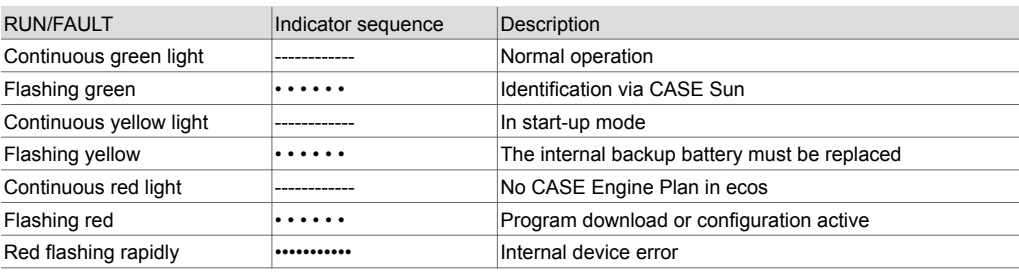

#### **Programming/configuration/initialisation**

The ecos504/505 room automation station is freely programmable. The complete user program (CASE Engine Plan), and the parameterisation of the ecos (BACnet objects, images for moduWeb, etc.) and of the devices connected via the interfaces of the ecos504/505, are set up using CASE Suite. In this user program, the inputs and outputs are linked and the required control and regulation tasks are carried out.

The user program can be loaded from any point in the IP network with CASE Suite. Flashing red LED indicators show that there is an active download. The user program and the parameterisation are permanently saved in the ecos in a flash module and are retained even if there is a power failure. Every AS must be configured for communication in an Ethernet network. All settings such as IP address, subnet mask, gateway and instance number (DOI), as well as additional properties such as host name and location, are parameterised via CASE Suite. The devices are delivered with DHCP mode (Zeroconf) as the factory setting.

In order to be able to identify the AS in a network visually, the CASE Sun commissioning tool can be used to put the run/fault LED in flashing mode.

An initialisation of the AS can be carried out before the download with CASE Suite.

#### **Firmware**

The AS is delivered with a current version of the firmware. At the time of commissioning, a newer firmware version may be available. Before commissioning an AS, you must therefore check the firmware version and, if necessary, perform an update with CASE Sun via the network.

#### **RTC (Real Time Clock)**

A Real Time Clock (RTC) is integrated into the ecos504/505 for the time programmes (schedulers/calendars). The date, time and time zone are set in the AS when loading the user parameters. The BACnet services "DM-TS-B" and "DM-UTC-B" are used to synchronise the time and date automatically if a BACnet time master is specified accordingly (e.g. SAUTER Vision Center, moduWeb Vision, modu525). The time, date and time zone can be set manually, for example using the BACnet browser

or with the integrated moduWeb web server (only F101).

The summer time setting (daylight saving) is activated in the network properties of the AS (CASE Engine) by default and includes all the AS integrated into the same network.

A lithium button-cell of the type CR2032 in the device ensures that in the event of a power failure the Real Time Clock is retained. The battery is designed for a serviceable life of approx. 10 years. High storage or transportation temperatures can significantly reduce the capacity of the battery. The user parameters from CASE Engine and the user data (e.g. modified by BACnet client) are permanently stored in the flash memory and are battery-independent.

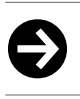

The battery is to be replaced by a qualified electrician only!

#### **Data recording**

Note

The BACnet functionality can be used to create Trend Log objects (data points). The recording can be defined either periodically (time interval) or by means of a grid threshold (COV).

With the integrated moduWeb web server (only F101), data points can be recorded periodically at intervals of one minute independently of trend objects.

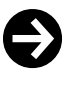

#### Note

Trend Log objects are not permanently saved. If the power supply is interrupted, the data of the objects is deleted. We recommend regular data back-up for the Trend Log objects by the building management system (e.g. SAUTER Vision Center).

#### **Time programmes, calendar**

The BACnet functionality allows BACnet time programmes (Scheduler) and calendar objects (Calendar) to be created in the ecos504/505. The time or calendar objects can be displayed, operated or adjusted with a BACnet client (e.g. SAUTER Vision Center) or the integrated moduWeb web server (only F101).

### **Behaviour when the power supply fails**

Power failures lead to an orderly shut-down of the ecos504/505 and, once the power supply is restored, to an automatic and orderly restart. The AS automatically restores the communication via BACnet, RS-485/SLC, KNX, DALI and SMI.

For BACnet objects, this means:

- The "Notification Class Recipient List" remains and the clients still automatically receive the event and alarm information without logging in again
- One's own COV messages remain
- The COV subscriptions on other stations are logged in again automatically
- Connections between room automation stations (AS-AS) are updated again (re-subscription)

#### **RS-485 A, RS-485 B interfaces**

The RS-485 A and B interfaces are for connecting remote I/O modules from the ecoLink family as well as room operating units of the ecoUnit 3 series (EY-RU 31\*/34\*/35\*/36\*). EnOcean ecoMod580 (EY-EM 580) wireless interfaces can still be connected for the integration of room operating units of the ecoUnit 1 (EY-RU 1\*\*) series and other EnOcean devices. This means that the I/O mix of the ecos can be optimally adapted to the project requirements.

The max. admissible bus length depends on the cable type used and the correct termination with terminating resistors. In general, a 4-wire shielded cable with twisted wire pairs must be used. Observe the correct polarity of all signals. The cable shield of the entire bus line must be connected continuously, and connected to protective earth as directly as possible at one location. The length of the line may not exceed 8 cm for optimum resistance to interference.

For Ethernet CAT 5 cables and J-Y(ST)Y cables, the possible bus length is up to 500 m. The bus length is reduced when the EY-EM 580 wireless interface or EY-RU 3\*\* room operating units are connected (see connection plans). In the case of RS-485 interfaces, the bus wiring must follow line topology. Star, tree or branch topologies are not recommended. The devices do not have internal terminating resistors. Therefore, a terminating resistor of 120  $\Omega$  (0.25 W) must be connected at the start and end of the bus line, parallel to the D+/D- data lines.

Room operating units EY-RU 31\* and 34\* with EY-SU 306 and EY-RU 35\* with EY-SU 35\* and the EY-EM 580 wireless interface are supplied directly from the 5 V power supply of the RS-485 A or RS-485 B interfaces. The sum of all load currents of the connected devices of both interfaces may not exceed the max. permissible current of 200 mA. Furthermore, it must be ensured that there is a sufficient cable cross-section  $(= 0.5 \text{ mm}^2)$  to limit the voltage drop across the power cable to max. 1.2 V. The EY-RU 35\* with EY-SU 35\* and the EY-RU 36\* can only use the D+/D− data lines of SLC/RS-485. The devices must then be supplied by an external power supply (24 V=). It is recommended to connect them to the power supply of the controller so that the devices have a common reference (common ground).

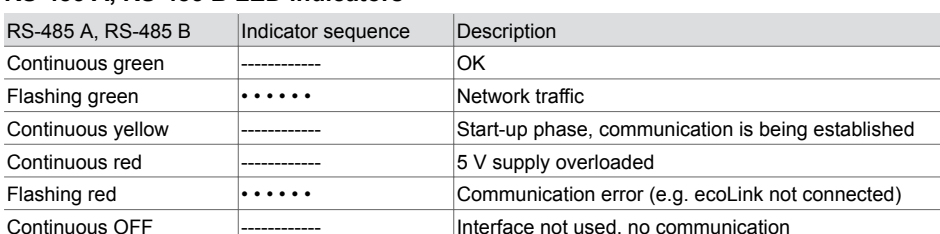

# **RS-485 A, RS-485 B LED indicators**

#### **Integration of ecoLink modules via SAUTER CASE Suite**

The ecoLink modules are engineered using CASE Engine. If the ecos AS is engineered as a group station with individual segment plans, the inputs and outputs of the ecoLink modules can be freely assigned to the individual functions in the segment plans. The user has maximum freedom. The eco-Link modules are engineered and device addresses are issued to this end. Data points are then defined in CASE Engine and assigned to the relevant modules with their channel connections. This allows the inputs and outputs to be mapped directly to BACnet data points.

In contrast to this, in the case of identical room segments, both the function and the allocation of the inputs and outputs are identical for all room segments. The inputs and outputs are then correspondingly "mirrored", i.e. repeated. In the case of engineering with identical room segments, this means that each complete ecoLink module is assigned to a certain room segment and cannot be divided among several. An additional description of the benefits and disadvantages or optimum working technique can be found in the engineering guideline for room automation.

Below you will find possible configurations of the ecos504/505 for engineering with 1, 2, 4 and 8 identical room segments, as well as the mirroring of the ecoLink device addresses. For engineering with individual room segments, mirroring is not required. The data points can then be freely assigned.

#### **1 segment per ecos or individual station:**

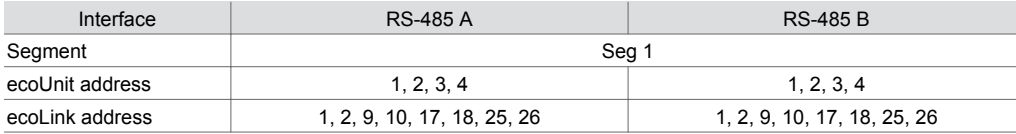

#### **Mirroring type RS-485 A:**

If mirroring type "RS-485 A" is selected, 2 or 4 room segments are possible. The RS-485 B bus can then only be used with individual segment plans.

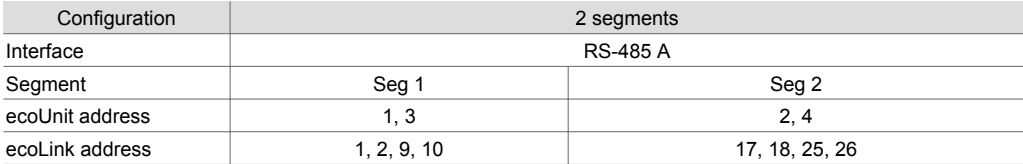

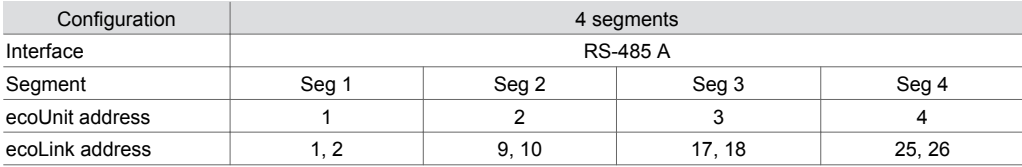

# **Mirroring type RS-485 A / RS-485 B:**

If mirroring type "RS-485 A / RS-485 B" is selected, 2, 4 or 8 room segments are possible.

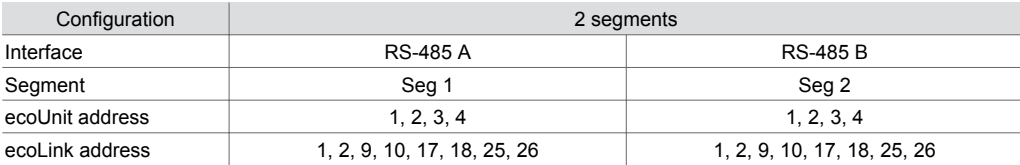

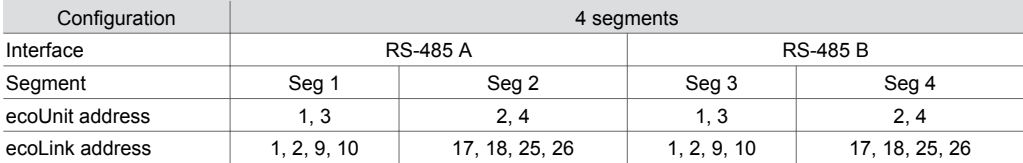

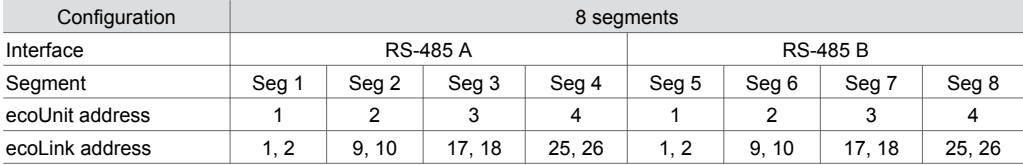

## **Start-up behaviour/monitoring function**

The communication between ecos and the engineered ecoLink modules at the RS-485 buses is monitored. If the communication fails for more than the monitoring time of 10s, the affected ecoLink modules switch to the safety status. The data points in the ecos are marked with the status "unreliable". All outputs of the affected ecoLink modules are switched to the defined value for the safety state ("relinquish default").

Equally, engineered room operating units are monitored; the status of the devices is shown by means of corresponding "valid" outputs on the ROOM\_UNIT block in CASE Engine.

Details on start-up behaviour and monitoring functions can be found in the documentation of the peripheral devices in question.

# **KNX interface**

The KNX interface enables direct integration of KNX devices into BACnet/IP automation at room level. The KNX devices (e.g. operating devices, actuators or sensors) are engineered in CASE Engine. The KNX data points are mapped to the CASE Engine input or output objects. This allows KNX data points to be used in the free programming of regulation and logic functions with CASE Engine, like any other input or output objects. Here all KNX devices communicate with the ecos. Using the func-

tion for individual segment plans in CASE Engine, KNX data points can also be integrated into the concept of flexible room division with room segments and AS groups.

For commissioning, the engineered KNX data points are exported from CASE Engine with the determined group addresses and are imported into the ETS KNX configuration tool. A three-level group address structure is a prerequisite for this. With ETS, the KNX devices are then selected from the database and the existing data point objects are assigned to the imported list of group addresses. Furthermore, ETS can be used to configure and parameterise the KNX devices.

Connecting KNX devices to one another using ETS is not necessary and would be disadvantageous as all logic connections and regulation functions are contained in the CASE Engine program for a better overview and greater flexibility.

The KNX network is thus a local field bus within the rooms or room segments that are regulated by an ecos504/505 device. KNX line and area couplers may no longer be necessary with this BACnet topology. This means that many KNX bus segments can exist in a building. For simple commissioning and maintenance, access can be made directly to all KNX segments from the shared BACnet/IP (Ethernet). The work station with CASE Engine and the ETS KNX configuration tool is connected with the Ethernet network; the KNX communication is then tunnelled through the Ethernet and ecos504/505 to the selected local KNX network.

This means that it is not necessary to be connected locally to every individual KNX segment. From ecos504/505 firmware V2.8.3 and KNX firmware V1.1.4 upwards, the KNX tunnelling function for ETS is supported directly on ecos504/505, which means that no external KNX interface is required for the commissioning of KNX devices.

In addition to ecos504/505 and the KNX field devices, a KNX power supply module is needed, as shown in the connection diagram.

All KNX devices can be used with the ecos KNX. However, the following must be considered:

- Supported KNX data point type (DPT) see table
- Design of the external KNX bus power supply
- Number of KNX group addresses to be used with the corresponding external KNX group communication objects

# **BACnet mapping**

All standard BACnet input/output objects can be used with KNX group addresses.

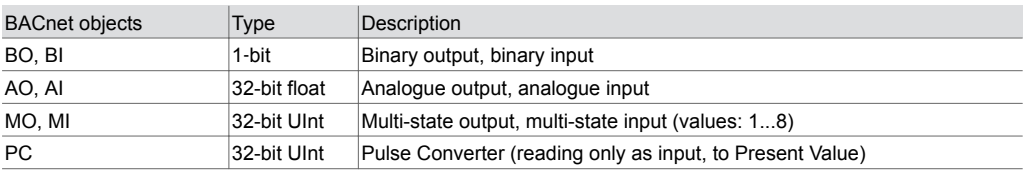

#### **Supported KNX functions**

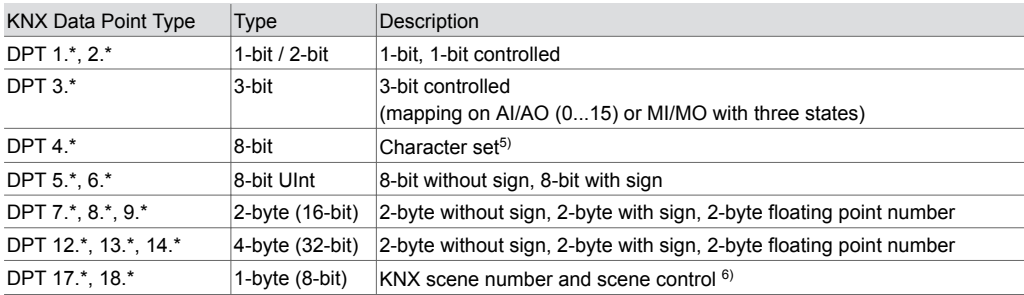

With KNX firmware version 1.1.7, DPT 10.\* (time), 11.\* (date) and 19.\* (time and date) can be given KNX group addresses as system parameters, so that KNX devices on these group addresses can be "synchronised" with the current BACnet time and date of the ecos504/505.

# **KNX LED indicator**

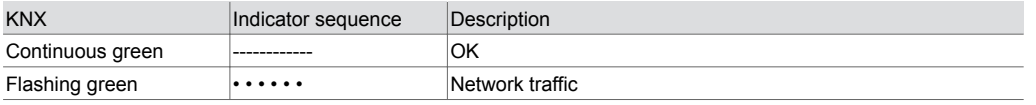

*5) Mappings for corresponding BACnet I/O objects are not recommended or are not possible*

*6) Mappings for corresponding BACnet I/O objects are not recommended or are not possible*

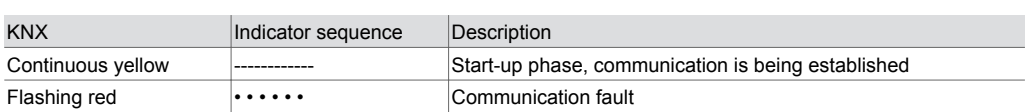

#### **DALI interface with integrated DALI bus power supply**

The DALI interface enables direct integration of DALI electronic ballasts (EB) and DALI sensors into the BACnet/IP automation at room level. The DALI interface is a DALI single application master with integrated DALI bus power supply as per IEC 62386-101 and -103.

The DALI devices (e.g. ballasts, switching outputs, sensors) are engineered in CASE Engine. The DALI data points and functions are mapped to the CASE Engine input and output objects. This allows DALI data points to be used in the free programming of regulation and logic functions with CASE Engine, like any other input or output objects. Here all DALI devices communicate as DALI slaves with the ecos as DALI master. Using the function for individual segment plans in CASE Engine, DALI data points can also be integrated into the concept of flexible room division with room segments and AS groups. For commissioning, the engineered DALI data points, with the defined DALI short addresses and DALI group addresses, are exported from CASE Engine and are imported with the integrated, web-based ecos-DALI commissioning tool (ecos-DALI-COT). Thus, the engineered DALI addresses with their corresponding installation location can be assigned to the actually installed devices. The related DALI parameters are also loaded onto the DALI devices in this way. The ecos-DALI-COT supports the following:

• (Group) addressing of the ballasts and addressing of the sensors

• Configuration of the DALI sensors as slaves

• Configuration of the ballasts for optimised dimming

When the ecos-DALI-COT is used, no further settings are required for the DALI devices. Connecting DALI devices directly to each other (sensor to ballast) is not necessary and would be disadvantageous as all logic connections and regulation functions are contained in the CASE Engine program for a better overview and greater flexibility.

The DALI network is thus a local field bus for the lighting within the rooms or room segments that are regulated by an ecos504/505 device. This means that many DALI bus segments can exist in a building. For simple commissioning and maintenance, access can be made directly to all DALI segments from the shared BACnet/IP (Ethernet). The work station with CASE Engine and a web browser for the ecos-DALI-COT is connected with the Ethernet network and the corresponding IP address of the ecos504/505. This means that it is not necessary to be connected locally to every individual DALI segment.

The ecos504/505 with the DALI module has an integrated DALI bus power supply (up to 116 mA). As shown in the connection diagram, individual usage of the DALI modules (each up to 116 mA, each 1 × 64 ballasts, 1 × 64 sensors) or the parallel connection of 2 DALI modules (up to 232 mA, each 64 ballasts and each 64 sensors) is possible. When the two DALI modules are connected in parallel for increased bus power supply, only 1  $\times$  64 DALI ballasts and up to 1  $\times$  64 sensors can be used. In this case, the 2nd interface only serves as the DALI bus power supply. The internal DALI bus power supply can also be switched off via CASE or ecos-DALI-COT in order to use an external DALI power supply module. Note that all power supplies connected to the bus must not supply a combined total of more than 250 mA. The internal DALI bus power supply has short-circuit monitoring as per IEC 62386-101 (section 6.6.2). Therefore, when operating simultaneously with an internal and an external power supply, the external power supply must not have short-circuit switch-off.

DALI devices according to IEC 62386-102 and -103 can be used with the ecos DALI. The following must be considered:

- Supported DALI functions (see table)
- No support for DALI additional functions as per IEC 62386-2xx
- DALI basic functions for DALI switching output (DT7) as per IEC 62386-208 and DALI colour control (DT8) as per IEC 62386-209 are supported by ecos DALI firmware version 2 and higher.
- DALI 2 sensors as per IEC 62386-103 and -30x are supported by ecos DALI firmware version 2 and higher. They must be queried in slave mode via polling. No support of event-controlled sensor messages
- Design of the DALI bus power supply
- Number of DALI addresses and functions to be used
- Consideration of the bus bandwidth via optimum settings for the DALI master functions (query intervals, priority, etc.)

# **Supported DALI functions, BACnet mapping**

All standard BACnet input/output objects can be used with DALI device addresses and group addresses or as broadcast.

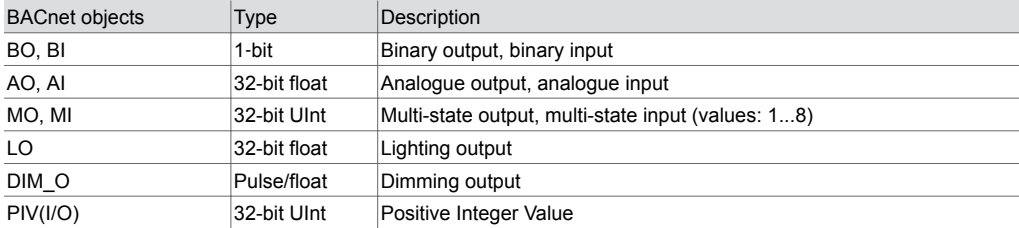

# **DALI (during operation - online)**

CASE Engine / ecos firmware support the following DALI functions (online):

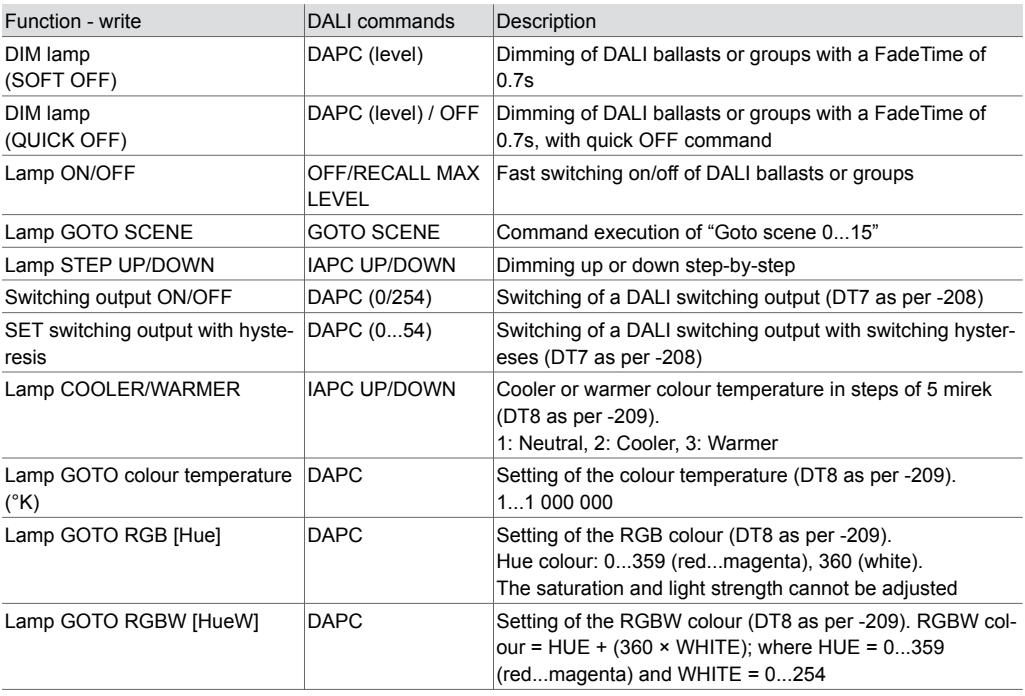

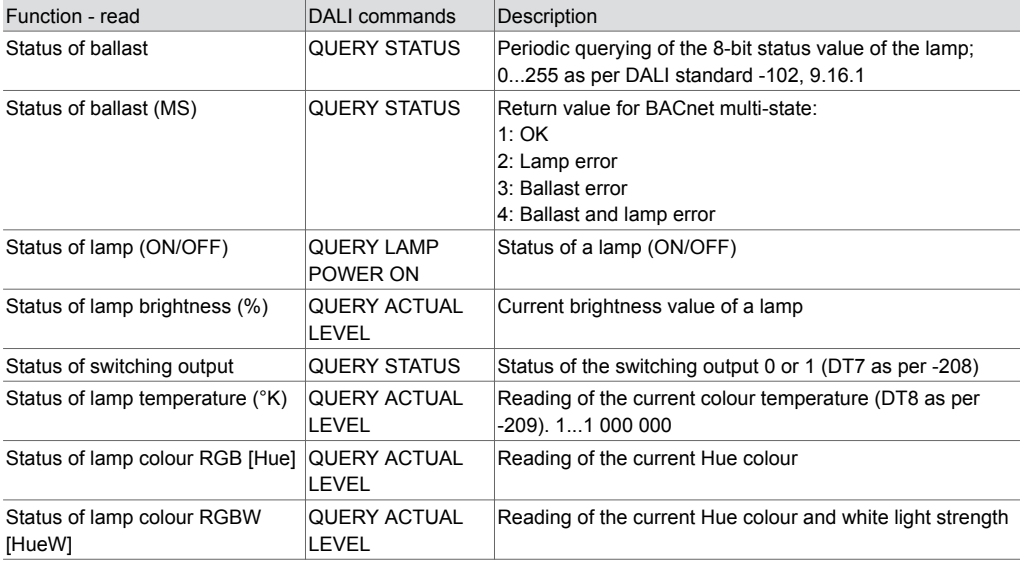

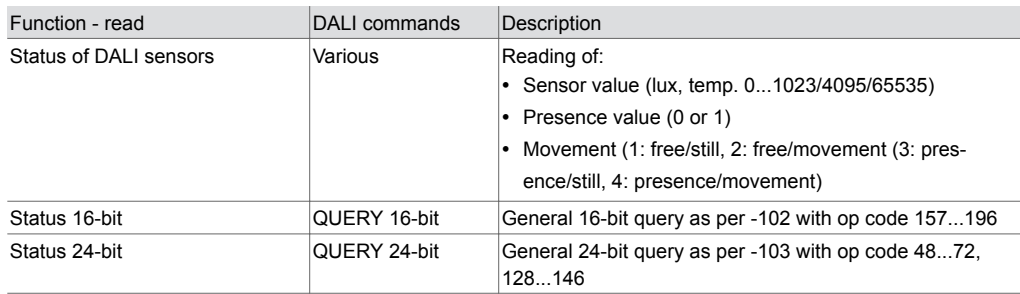

# **DALI (configuration)**

The ecos-DALI commissioning tool (COT) supports various DALI functions (config). The most important ones:

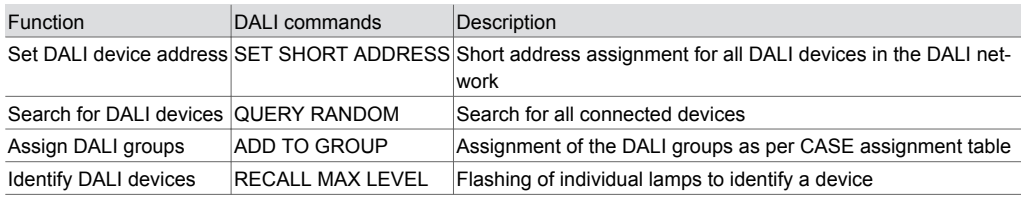

#### **DALI LED indicator**

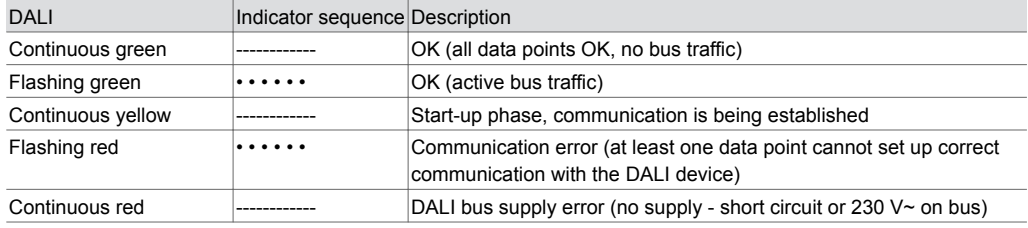

# **Supported DALI devices**

DALI products from qualified DALI product manufacturers are supported with the ecos-DALI. In a compatibility list, these products can be published after a successful integration test. During the engineering, it can be assumed that both DALI (version 1) and DALI-2 devices comply with the standard and can be integrated.

Along with IEC 62386-102, ecos-DALI supports the following device type profiles:

- -201: Fluorescent tubes (device type 0)
- -204: Low-voltage halogen lamps (device type 3)
- -205: Power supply controller for light bulbs (device type 4)
- -207: LED modules (device type 6)
- -208: Switching function (device type 7)
- -209: Colour/colour temperature control (device type 8, with "tunable white" Tc and "colour control" RGBW(AF))

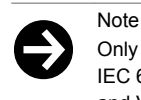

Only DALI functions as per IEC 62386-102 ("basic functions") and no additional functions from IEC 62386-2xx ("specific functions for DALI device type") are supported by the ecos-DALI firmware V1 and V2.

Along with IEC 62386-103, ecos-DALI supports the following DALI sensors:

- Proprietary DALI sensors (see compatibility list)
- DALI-2 sensors as per IEC 62386-103 (-303 and -304)

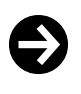

DALI-2 input device events are not supported and must be integrated with polling. If the standard setting of the DALI-2 sensors does not match the ecos-DALI, the DALI-2 sensors must be configured with a DA-LI tool (activation of instances, change to slave mode etc.).

Possible manufacturers:

Note

• DALI ballast devices (DT0, 3, 4, 6): BAG, Helvar, Meanwell, Lunatone, OSRAM, Philips, Tridonic, TCI, Vossloh-Schwabe

- DALI switching outputs (DT7): ESYLUX, Loytec, Lunatone, OSRAM, Tridonic
- DALI colour control (DT8): Hadler, Helvar, Lunatone, Tridonic
- DALI sensors (proprietary): Loytec, Lunatone, OSRAM, ThebenHTS
- DALI sensors (proprietary)<sup>7)</sup>: Helvar, Tridonic

• DALI-2 sensors<sup>8)</sup>: B.E.G., Calon, Loytec, Lunatone, Niko Servodan, Steinel, ThebenHTS Detailed information on the supported devices of all manufacturers is provided in the ecos-DALI compatibility list (D100317613).

# **SMI interface as SMI activator**

The SMI interface of the ecos504/505 serves as an SMI activator for controlling SMI actuators. They enable the direct integration, configuration and activation of up to 16 SMI actuators connected to the SMI bus. The activation of the motors can be carried out with CASE Engine and the corresponding BACnet input and output objects and can be combined with regulation and logic functions using the free programming of CASE Engine. Groups can be formed in order to activate SMI actuators as a complete group. Using the function for individual segment plans in CASE Engine, individual SMI actuators can also be integrated into the concept of flexible room division with room segments and AS groups.

The "SMI-easyMonitor" (download from www.standard-motor-interface.com) is required for the commissioning and addressing of the SMI actuators. The tool can use a virtual serial port to access the SMI bus directly via ecos504/505 ("tunnelling") and perform the addressing of the SMI actuators. No USB-SMI converter is required. The configuration of the end stops of the individual hangings (window blinds, roller shutters, etc.) must be carried out on site directly on the motors using the individual setting tools to be obtained from the respective manufacturer. The commissioning via SMI-easyMonitor should be carried out first. The parallel operation of SMI-easyMonitor and the ecos program for activating SMI motors is not supported. The adjustment of the position and angle of the hangings (e.g. window blinds/slats) can be carried out individually using CASE Engine Plan. All SMI actuators can be used with ecos-SMI (see ecos-SMI compatibility list). ecos-SMI supports the following SMI functions:

#### **Supported SMI functions, BACnet mapping**

Standard BACnet input/output objects, as well as the "Blind-Out2" BACnet object (BLND\_O2), can use the SMI functions with a device/group or broadcast address.

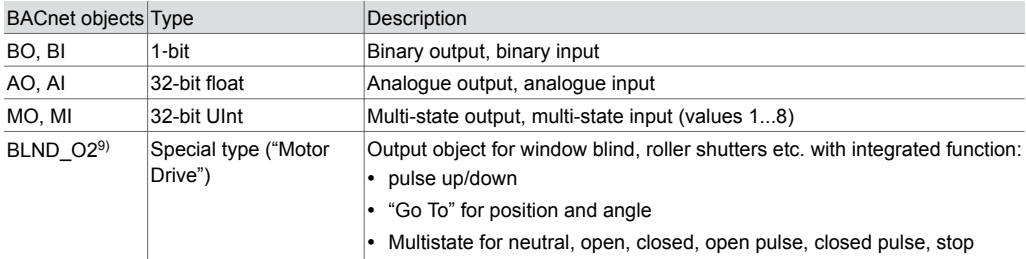

# **SMI (during operation – online)**

CASE Engine / ecos firmware support the following SMI functions (online)

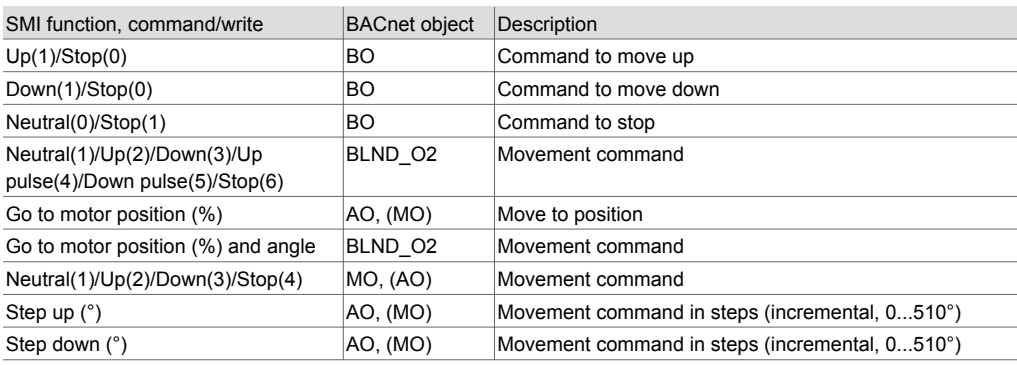

*7) These proprietary DALI sensors must be addressed and configured using the manufacturer tool*

*8) Configuring the DALI-2 sensors is not yet completely supported with the ecos-DALI-COT (as of: ecos firmware V3.3)*

*9) This function is supported from firmware version ecos V3.2 and ecos-SMI V1.7.1 and higher*

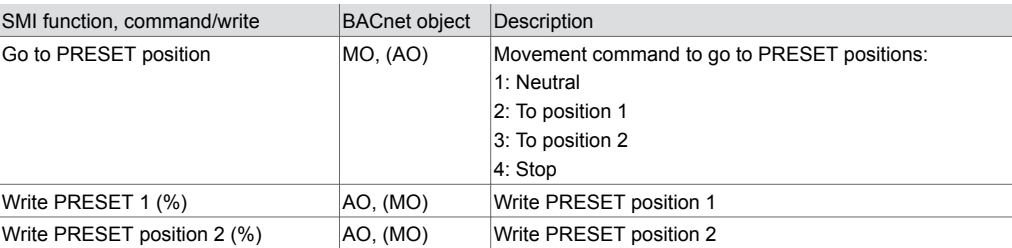

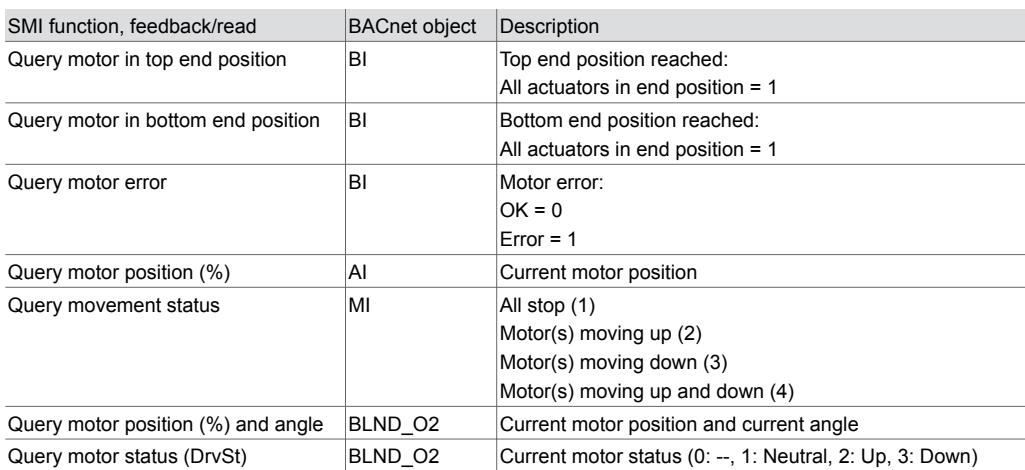

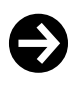

#### Note

When SMI commands are executed (e.g. lower window blind), the command to be currently carried out must be completed before a subsequent command can be sent to the motor. Each new command stops a previous command that has not been completed. When SMI commands for up to 16 actuators are being executed and simultaneously the moving status is being read back, increased bus traffic can cause delays in the command execution of around 200 to 700 ms.

# **SMI LED indicator**

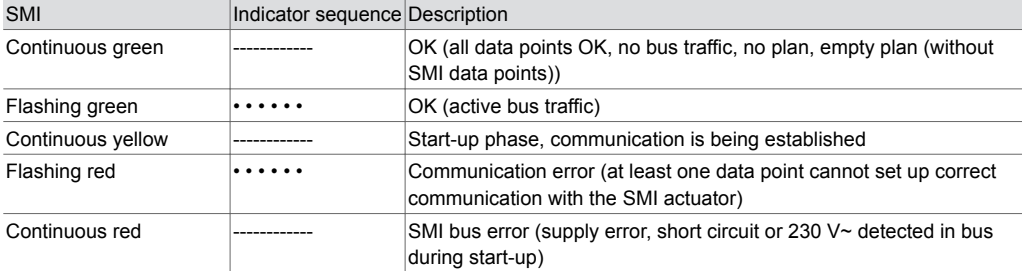

# **Tested SMI actuators**

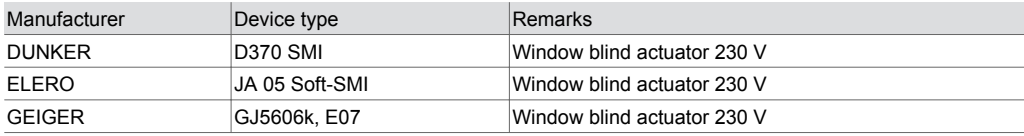

Further supported and tested devices are listed in the ecos-SMI compatibility list (D100370158).

# **RS-485 interface for Modbus**

The RS-485 interface for Modbus (master) enables direct integration of Modbus devices (slaves) into BACnet/IP automation at room level from CASE Suite 3.10. The Modbus devices (e.g. operating devices, meters, actuators or sensors) are engineered in CASE Engine. The Modbus data points are mapped to the CASE Engine input, output or value objects. This allows Modbus data points, like all other objects, to be used in the free programming of regulation and logic functions with CASE Engine. Here the ecos communicates with all Modbus devices. Using the function for individual segment plans in CASE Engine, Modbus data points can also be integrated into the concept of flexible room division with room segments and AS groups. The Modbus network is thus a local field bus within the rooms or room segments.

The RS-485 network for field bus protocols must be implemented as per ANSI/TIA/EIA-485-A [half duplex (D+/D−), electrically isolated (COM reference), network resistors with Pull-Up (PU), Pull-Down (PD), line-end resistors (LT: Line Termination)]. With the Modbus module configuration, the resistors can be added or removed using software. It is recommended to use a shielded, twisted cable (1×2+1 wire, 2×2-wire) specifically for RS-485. It is also possible to use J-Y(ST)Y cables taking into account the cable impedance of 100...120 Ω and sufficient diameter (0.8 mm or 0.5 mm<sup>2</sup>). The cables must be installed as a line topology and the shielding must be continuously connected to the earth at one location. The maximum cable length is 1000 m. The baud rate can be 600 to 115,200 bit/s. As master, the Modbus module also supports different communication parameters simultaneously (e.g. baud rates, device timings, Modbus mode RTU/ASCII).

Before the commissioning, the Modbus devices and their supported functions must be estimated and the devices addressed and configured. The supported functions are then parameterised in CASE Engine. The Modbus master function is configured in the module configuration, the individual specific device parameters in the device table and the Modbus function ("function code") in the BACnet I/O/V modules. For easy commissioning and maintenance, a virtual serial port can be activated on the ecos so that the usual Modbus master tools can connect directly, without additional RS-485 converters, via IP/Ethernet with the Modbus devices.

All Modbus devices with RS-485 can be used with the ecos Modbus. However, the following must be considered:

- Supported Modbus function codes
- Supported Modbus data types
- Number of data points, max. 600
- Number of devices, max. 247 (logical) or 31 unit loads
- Device communication parameters: Baud rate, RTU/ASCII, COM error, timings, max. access size etc.

# **BACnet mapping**

Standard BACnet input/output objects and the Positive Integer Value object can be used with Modbus.

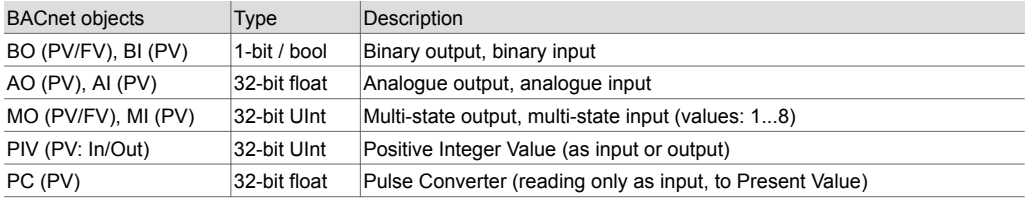

#### **Supported Modbus functions**

Master function with different communication parameters (one main profile and up to three additional profiles). The following Modbus functions ("function codes") are supported:

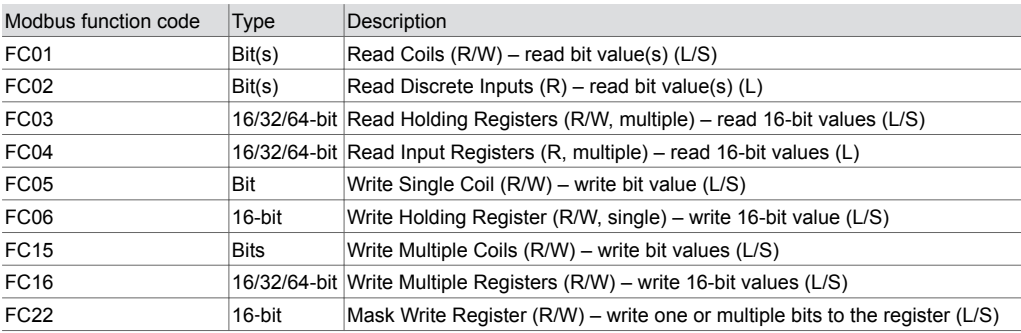

Supported Modbus data types: 1-bit, 8-bit (U8/S8), 16-bit (U16/S16), 32-bit (U32/S32/F32), 64-bit (U64/S64/F64)

Broadcast commands with FC05, 06, 15, 16 (Modbus broadcast address is 0).

Byte sequence (endianness) is configurable for up to 8 bytes.

Bit separation (bit select, bit quantity) is possible for bit fields (up to 64 bits/4 registers). Special functions:

• Combined read/write command "Read-Modify-Write Registers" (FC03/FC16) for BO/PIV(Out)/MO

• Trigger command "Device Read Trigger" for BO/PIV(Out)/MO. All inputs of a device are read again

Automatic access optimisation for Modbus data in series (registers):

• Only for RTU mode

Note

Note

• Max. 256 optimised accesses of max. 1024 registers in total

Optimised access of multiple bits in series mapped with Positive Integer Value (max. 32 bits). Automatic master changeover if master tool is connected via virtual port. Master tool only runs with Modbus main profile.

Virtual serial port for telegram monitoring ("monitoring function") for commissioning, monitoring, analysis etc. with "cm\_status" in BACnet object "IO-Unit" can be switched on and off.

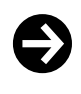

Erroneous reading or writing is supported with the BACnet property "Reliability". When converting values with different formats (e.g. U32/F32, U64/F32) from analogue objects, the value may lose accuracy and resolution. The BACnet side does not support 64-bit values (U64/S64/F64).

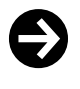

When executing Modbus commands and querying Modbus devices, it must be ensured that the bus load does not reach the limits (e.g. approx. five telegrams per second for baud rate 9600 bit/s). The inter-communication of the Modbus interface and the BACnet data is also limited. With regard to the control main process, this process is subordinate to the Ethernet communication process (BACnet/IP) and the SLC communication process. When ecoLink SLC devices are being used simultaneously, the data rate for the corresponding number of Modbus channels must be monitored and reduced if necessary.

#### **LED indicator for RS-485 (Modbus)**

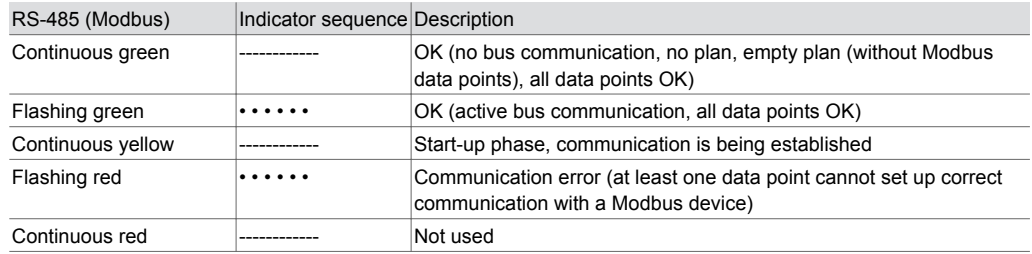

# **Additional information**

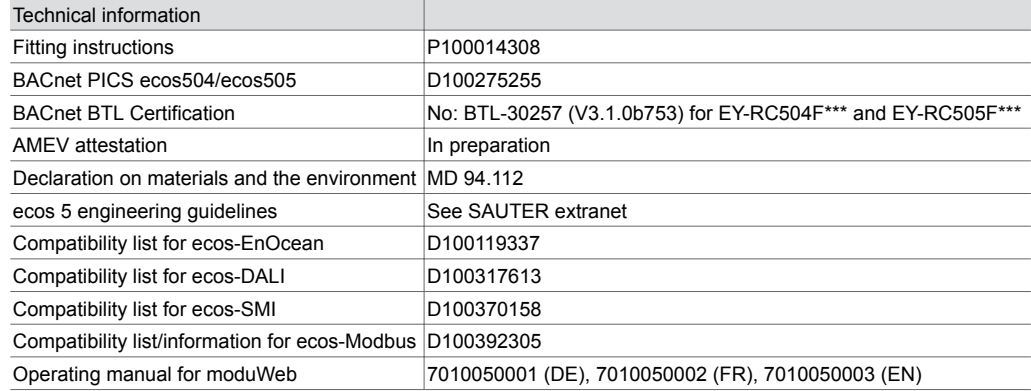

#### **Applications as per eu.bac (eu.bac Cert)**

The ecos504/505 combined with ecoLink can be equipped with certified applications as single-room controllers as per EN 15500 and the eu.bac "General Rules" and "Specific Rules". The certificates are available at http://www.eubaccert.eu/ → "List of eu.bac approved products". Further information on the applications for the fan coil unit (2-/4-pipe, 2-pipe with reheater) and chilled/heated ceilings with very good control results (CA values between 0.0K and 0.3K) is available from SAUTER.

#### **Disposal**

When disposing of the product, observe the currently applicable local laws. More information on materials can be found in the Declaration on materials and the environment for this product.

# **Table of types**

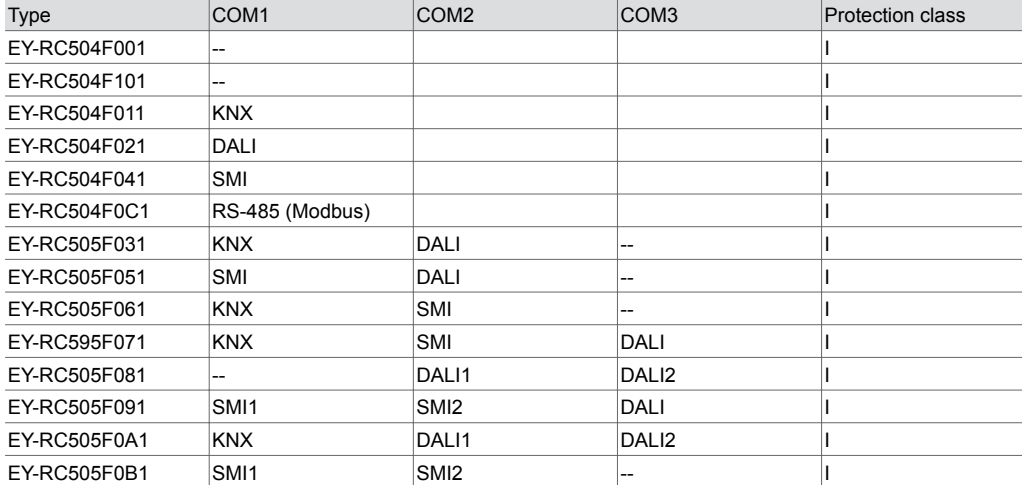

# **Connection diagram for EY-RC504F..., EY-RC505F...**

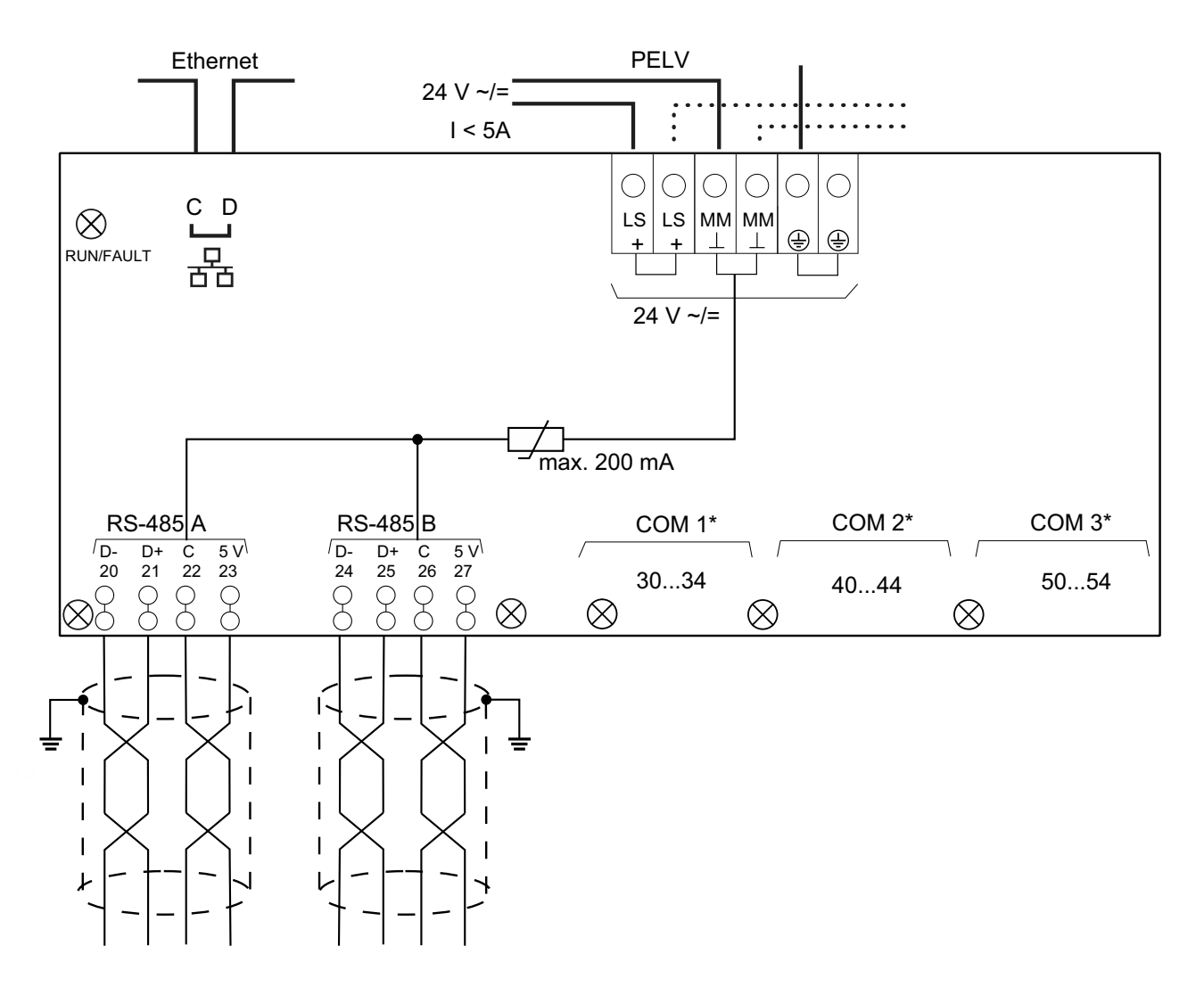

\* See table of types. The connection diagrams for the COM ports can be found in the fitting instructions

**Bus wiring**

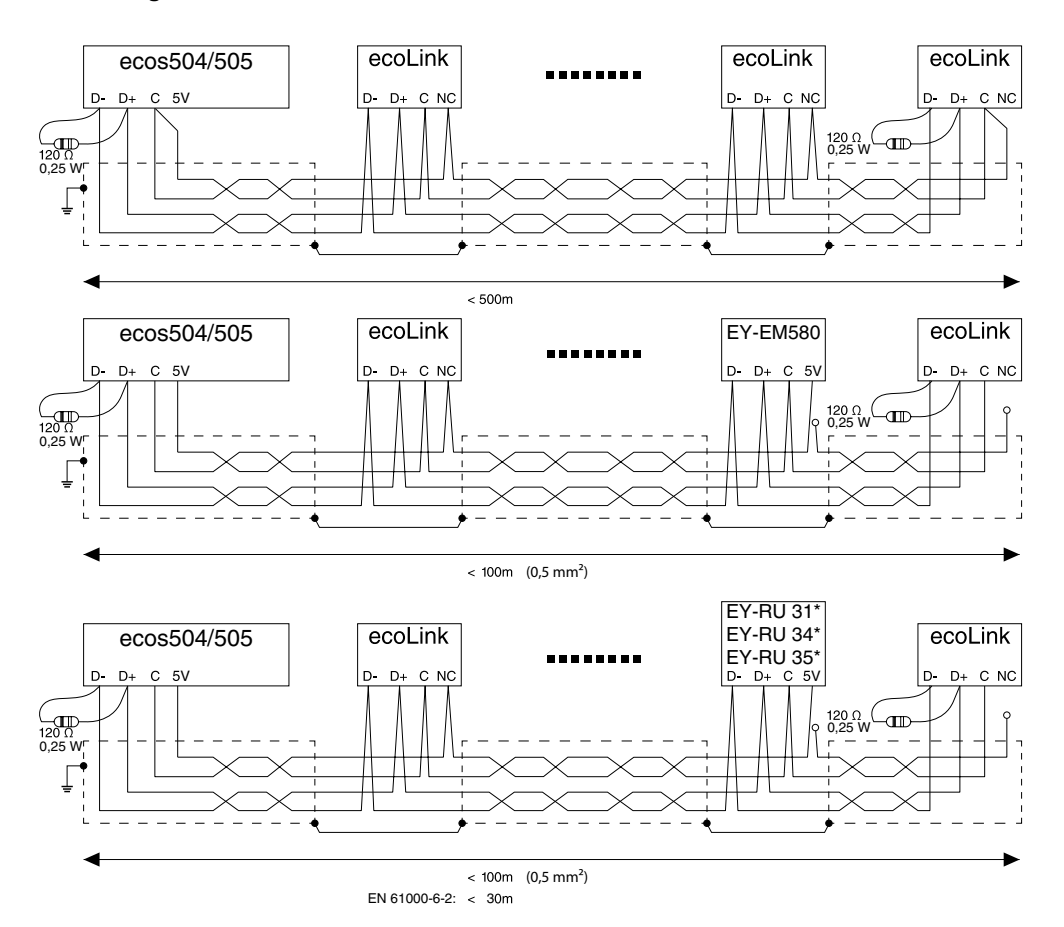

When EY-RU 31\* and EY-RU 34\* are used, the max. total bus length permitted is 30 m in order to fulfil EN 61000-6-2. If EN 61000-6-2 is not required, the max. bus length may be up to 100 m. (Crosssection of cable  $\geq 0.5$  mm<sup>2</sup>)

Further bus cabling options are to be found in the fitting instructions.

# **EY-RC 504 dimension drawing**

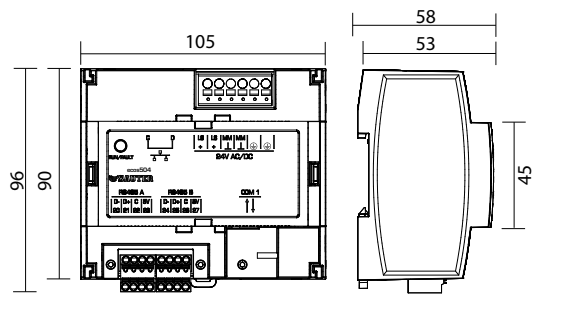

Dimensions in [mm]

# **EY-RC 505 dimension drawing**

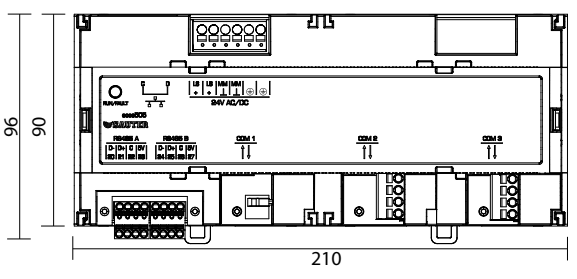

Dimensions in [mm]

Fr. Sauter AG Im Surinam 55 CH-4016 Basel Tel. +41 61 - 695 55 55 www.sauter-controls.com